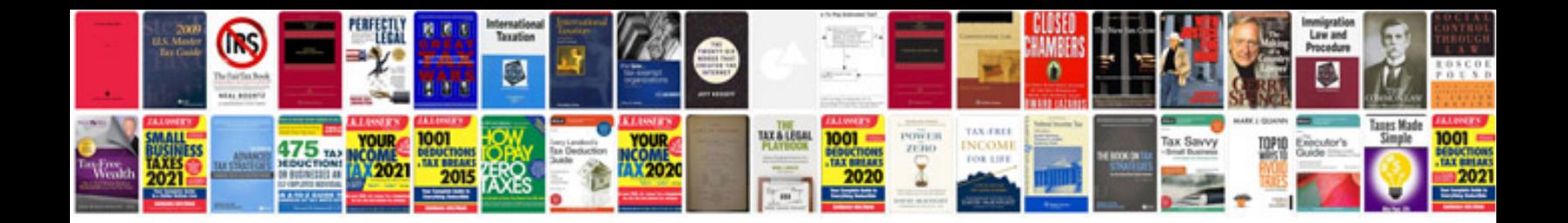

**Doctors business cards templates**

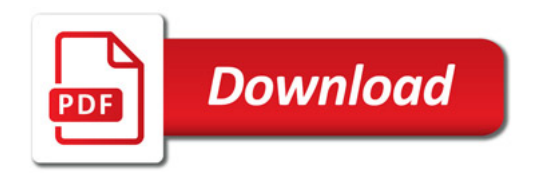

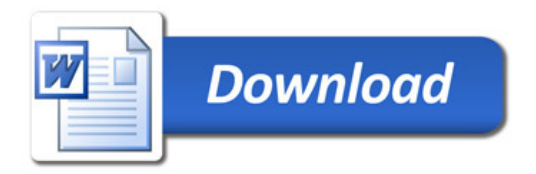